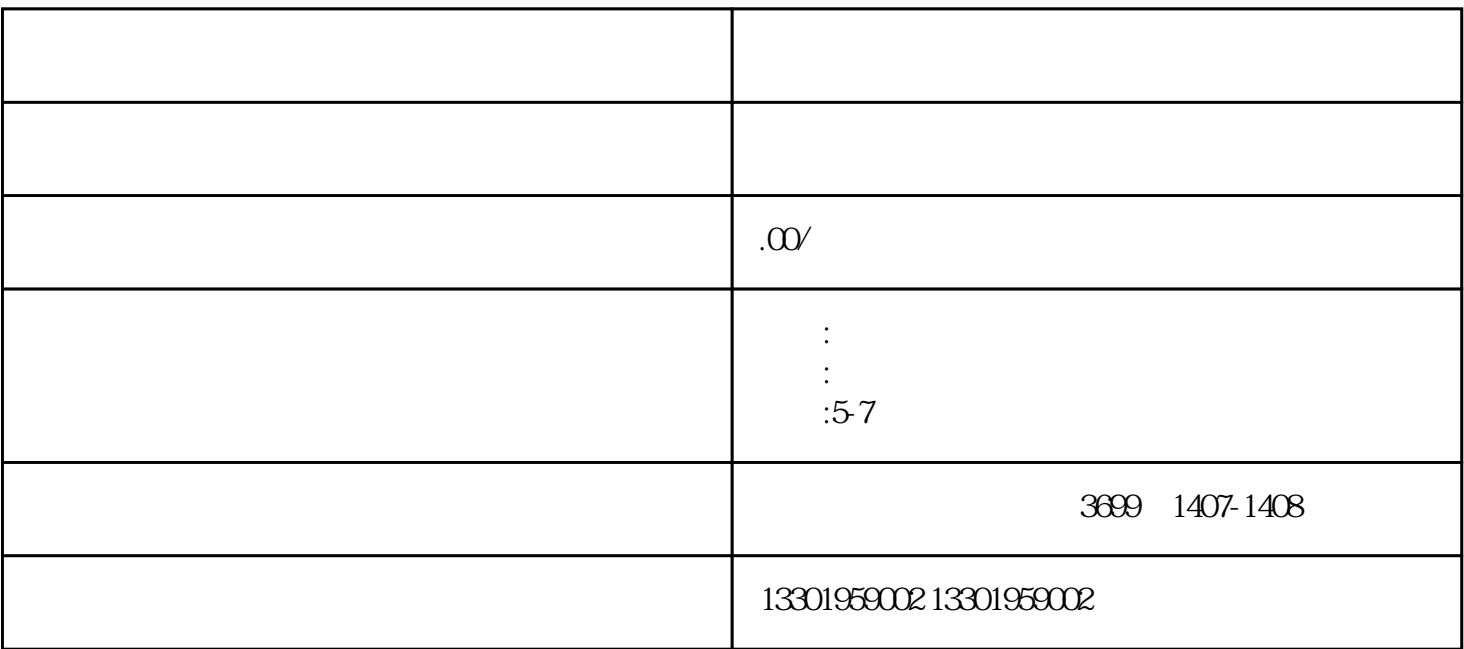

 $\sim$  XX  $\sim$   $\sim$ 

 $IC$ 

 $5$ 

 $\ldots$ 

- $($   $)$ 1 and  $\alpha$  such  $\alpha$  such  $\alpha$  such  $\alpha$  such  $\alpha$  $1$  $2 \,$ 4 and  $2$
- ()  $\qquad$  30